## Download Adobe Photoshop For Pc 32 Bit HOT!

Cracking Adobe Photoshop is a bit more involved, but it can be done. First, you'll need to download a program called a keygen. This is a program that will generate a valid serial number for you, so that you can activate the full version of the software without having to pay for it. After the keygen is downloaded, run it and generate a valid serial number. Then, launch Adobe Photoshop and enter the serial number. You should now have a fully functional version of the software. Just remember, cracking software is illegal and punishable by law, so use it at your own risk.

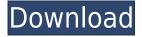

Lightroom supports and extends many of the features that you're familiar with. When you open a file, there are additional options on the right-click Menu bar to create smart collections and organize the onscreen collections. Lightroom users can now also comment on images and create shared albums. If you're looking to make adjustments in Lightroom, the information being displayed is displayed in a easily readable view that makes it quick and easy to sort, organize, and share. Photoshop CS6 includes Photoshop CC Merge. This tool makes it easy to combine multiple files into a single jpg with global exposure compensation. In a single click, you can combine five images, ten images, or any other number. From there, you can increase or decrease the opacity of the files and make the final image a single unified result. The new Export feature allows you to select a folder or album as the place to store a version of a given image. In this version, you can now preview the guidelines that you're working with in the tool, and create them right on the resulting image. As far as video editing software goes, one of the Web's best is using on your phone or tablet. There's a reason I like to edit video from my iPhone, and it turns out that most other people like that too. It's convenient for me to edit videos on my iPhone. But for many other people, that's not an option; for them, their PCs are more convenient. Adobe Photoshop is one of the most important tools for artists and designers, but it also runs very well on the cheap. In its last update, Photoshop CS7, Apple's more powerful Macs proved that Photoshop can handle pretty much every task your camera-equipped mobile device can. It's also had an artful facelift in Photoshop CS6, which is the most popular version of Photoshop since the CS2. But if you're used to Photoshop 7 on the desktop, you might need a little time to make the transition.

## Adobe Photoshop CC 2015 Version 17With License Code Free Registration Code WIN + MAC 64 Bits {{ lAtest release }} 2022

Photoshop is a program that is used for image editing. This is one of the most popular programs coming out from Adobe. Since it was released it has become more and more popular as its main features are designed to help the user to create and manipulate images. The user needs to learn everything about a program so that he can use it to perfection. The Animation of Photoshop Elements is a low-cost program that helps in the editing of still images. It is ideal for those who wish to add animated GIFs to websites. The program helps the user to conduct research of graphic design software. Adobe Photoshop is a graphics editing software used for all users regardless of their computer process or level of experience. In fact, it is very simple and offers great options for the modification of images. Photoshop has many options for editing photos in customizable sizes. It also has a variety of editing tools including adjustment tabs, selection tabs, layers, tools, and others. Lightroom is a photo editing application with a built-in photo browser, image management software, RAW processing, and flexible and simple editing tools. It is a software program that helps in the conversion of RAW image into a JPEG format. It adds metadata and edits the color of pictures. The user can use custom input settings for particular folders of photos. Photoshop is a simple, straightforward and feature-rich image editing utility that allows users to perform many different tasks such as cropping, colouring and editing photos that are already in your computer. To learn more about the Adobe Photoshop, you can read this article on its features. e3d0a04c9c

## Download Adobe Photoshop CC 2015 Version 17Keygen Full Version Keygen For Mac and Windows 64 Bits {{ lifetimE patch }} 2022

You can always make your images look realistic and awesome, just by using a set of tools in Photoshop. It can be used to fit the perfect image editing software depending on your purpose. Photoshop is a great tool to develop photo effects, retouching, hard to find objects, images and pictures in general. It allows you to use various types of filters for different kind of photographs. You can make the size of your images as you want to make different effects and content-aware adjustments. It comes with all the basic features and advanced features of photo editing. You can use it to make small adjustments to the image, to edit your images or to save your work. The photo editing tool allows you to automatically scale the image and adjust its size. You can make it look more realistic in a better way. You can also make any picture look awesome and eye-catching by editing it Many people think of using Photoshop as the standard and it is the most widely performed editing software. You can use the best Photoshop to do things like adjust colors, correct resolutions, crop images and remove unwanted objects. You can find a number of features for free. Many people think that their order to the list of best photo editing app. You should always take a test drive before using this Photoshop function. You can do this by testing it. You can start by downloading the software. You can find it for free. This version is commonly download for many platforms like PC, Mac, iOS, and Android. There is no cost to download this new version. It is safe and secure to use the software. You can learn to use this software with a simple tutorial. The software can also be used for a long time. You can also create your own photography.

download apk photoshop laptop download apk adobe photoshop cs6 download apk adobe photoshop for laptop download apk adobe photoshop lightroom download adobe photoshop cs6 free for windows 7 download adobe photoshop cs6 free for mac download adobe photoshop cs6 free full version rar download adobe photoshop cs6 free for windows download adobe photoshop cs6 free full version for windows 8.1 download adobe photoshop cs5 for windows 10 64 bit

Being a Photoshop learner, you will be taught all the possible ways in which you can work in the software. The first step is to open the file and after that the color settings will be fixed with the help of the tool named color. Once you are done with all the basic settings the next step is to stretch the image with the help of the tool named stretch. In the past Photoshop has designed an OS X Cocoa API to make it easier to cater to developers writing applications for that platform. It is now available in CS6 the application rendering interfaces have been evolving to a modern app architecture. They now target the AppKit and hardware-accelerated Metal APIs. There are two software render pipelines. One is for Photoshop document and the other for mobile devices. The movie project in mobile device pipeline is no longer supported. Lightroom increased its web-service capabilities with the release of Lightroom 6. Clipping Path: With Metal-accelerated rendering, the GPU allows for more accurate clipping paths than CPU-based clipping paths. This offers designers an improved experience while working with masks. However, staying connected to your clients is a vital part of your business. The best way to stay connected to your client is via spot support features. These features can be seen on the Photoshop CC Menu, or you can navigate to the menu with Cmd+Option+I or with Alt-F3. To use any of the selection tools, center on the area to be selected, Select from the menu, and then click and drag the edges of the selection like a grab the selection box around the area. It is the best way to be able to guickly select an air or background area of an image so you can fine-tune your image settings.

At the beginning of your career, you'll want Photoshop for its design and photo editing tools. As you advance, you need to consider Photoshop for its content creation tools and multimedia asset management capabilities. Depending on your work environment, you'll want to take advantage of the collaborative and social features of Adobe Creative Cloud. In fact, as of the 2023 release, you can ditch the rest of the applications in a Creative Cloud subscription and you'll still get all the same photo and design-related goodness as before. But if you continue with Photoshop, you'll still need to pay the Creative Cloud tax of \$12.50 per month for a desktop subscription and \$30 for a mobile subscription. The update will also introduce a set of new tools and export features to help beginners quickly create photos. There will be new tools that will help you work with negatives and underexposed areas. The update will also bring selective clarity features to help bring clarity to a photo impacted by subtle haze, brightness, or level changes. In addition to the changes to the program itself, the company will also be receiving a major update to its companion media creation apps. The 18.1 update will bring new tools and features to Adobe Stock and the Creative Cloud's collage-creation app, Adobe Kuler. The update, which is rolling out to the CC products in the next few weeks and final versions that take effect in 2023, will also bring redesigned charts and panels to the Creative Cloud's Guide. Stay tuned for more.

 $\underline{https://zeno.fm/radio/1-touch-laser-photo-keygen-16}$ 

https://zeno.fm/radio/free-download-midi-dangdut-koplo-sera

https://zeno.fm/radio/reksio-si-comoara-piratilor

 $\underline{https://zeno.fm/radio/coolorus-cs6-crack-torrent-download-39}$ 

https://zeno.fm/radio/real-pic-simulator-1-3-keygen-torrent

https://zeno.fm/radio/windows-10-pro-redstone-5-x64-mar-2019-torrent

"The new design system brings focus to a streamlined and light-weight experience," said David Biedny, senior creative technologist, Adobe. "The Photoshop web experience provides a very controlled and simple editing workflow, with the ability to use Photoshop as a powerful tool to easily create a multitude of products. Users can also jump online to access additional features like Adobe Stock, or use any of the new tools or procedure-oriented features for Adobe Creative Cloud." "We've been working on these future of design capabilities for several years, and as we've seen first-hand how the web experiences we envision move people to work not just online, but in the browser," said David Blatner, chief strategy officer, Adobe. "Adobe continues to lead innovation and design forward, from the technical merits of a well-built Web application to the entirely new experience of using it." In addition, Photoshop Elements is getting more features and improvements in the latest update. The new version, available on the Creative Cloud free plan, includes easy-to-use remodeling tools, photo collage creator, and more. Like the new app, it also includes the Adobe Stock libraries that allows you to blend your favorite images, textures and graphics with your own. You can find more information about Photoshop and Photoshop Elements on the official website. "As we look beyond our desktop to more devices - from PCs, mobile phones and tablets to Apple TV, Google-enabled TVs, smart watches, and IoT devices - we're all about empowering people to create the best experience for their work wherever they are," continued Blatner. "Today's updates deliver a beautiful Photoshop desktop web application and unique web experiences to let you easily create and edit photos, easily edit and share existing photos, and collaborate on projects across any of the top collaborative online services."

http://www.sweethomeslondon.com/?p=188441

 $\frac{https://cbeexchange.com/wp-content/uploads/2023/01/Photoshop-CS6-With-Activation-Code-Serial-Number-Full-Torrent-2023.pdf}{}$ 

https://www.romashopcity.com/wp-content/uploads/2023/01/Photoshop-CC-2019-Version-20-With-Key-Full-Version-WIN-MAC-x3264-lAtest-release-2023.pdf

 $\underline{https://rallyforjobs.org/wp\text{-}content/uploads/2023/01/Photoshop\text{-}Download\text{-}For\text{-}Mac\text{-}Os\text{-}INSTALL.pdf}$ 

http://youngcreativeschool.com/wp-content/uploads/2023/01/fairgod.pdf

https://elysone.com/wp-content/uploads/2023/01/congbee.pdf

https://manheroinstinct.com/wp-content/uploads/2023/01/Adobe\_Photoshop\_Pdf\_Reader\_Free\_Download EXCLUSIVE.pdf

https://oneirosvr.com/wp-content/uploads/2023/01/tymfat.pdf

https://www.joblyjobs.com/wp-content/uploads/2023/01/How-To-Download-Preset-For-Photoshop-EX CLUSIVE.pdf

https://sagarmy.com/download-free-adobe-photoshop-2021-version-22-4-2-with-license-code-update-2021/

 $\underline{https://xn-80aagyardii6h.xn--p1ai/download-adobe-photoshop-cc-2020-free-download-v20-crack-32-bit-best-8883/$ 

 $\frac{https://prattsrl.com/2023/01/02/photoshop-2020-download-lifetime-activation-code-windows-2022/https://thecryptobee.com/wp-content/uploads/2023/01/Photoshop-Shapes-Frames-Free-Download-TOP.pdf$ 

https://greybirdtakeswing.com/adobe-photoshop-lightroom-cc-presets-free-download-better/

 $\frac{https://shobaddak.com/wp-content/uploads/2023/01/Photoshop-2022-Version-2302-Torrent-Activation-Code-Hacked-WinMac-X64-finalL-version-202.pdf}{}\\$ 

https://www.theleadingnetwork.tv/wp-content/uploads/2023/01/Photoshop-2022-With-Activation-Code-For-Mac-and-Windows-2022.pdf

https://porizko.de/photoshop-2021-version-22-3-download-free-with-licence-key-torrent-new-2023/https://lgbtunleashed.com/2023/01/02/photoshop-2021-version-22-5-download-with-licence-key-windows-latest-release-2022/

https://redimoldova.com/en/lettertype-downloaden-in-photoshop-top/

 $\underline{https://asu-bali.jp/wp-content/uploads/2023/01/Adobe-Creative-Cloud-Photoshop-Cc-Free-Download-BEST.pdf}$ 

http://art-shopper.com/?p=2567

https://orbeeari.com/wp-content/uploads/2023/01/iantvyta.pdf

https://thefrontoffice.ca/free-download-brush-photoshop-upd/

 $\frac{https://firstlady-realestate.com/2023/01/02/photoshop-cc-2019-version-20-download-full-version-windows-10-11-last-release-2022/01/02/photoshop-cc-2019-version-20-download-full-version-windows-10-11-last-release-2022/01/02/photoshop-cc-2019-version-20-download-full-version-windows-10-11-last-release-2022/01/02/photoshop-cc-2019-version-20-download-full-version-windows-10-11-last-release-2022/01/02/photoshop-cc-2019-version-20-download-full-version-windows-10-11-last-release-2022/01/02/photoshop-cc-2019-version-20-download-full-version-windows-10-11-last-release-2022/01/02/photoshop-cc-2019-version-20-download-full-version-windows-10-11-last-release-2022/01/02/photoshop-cc-2019-version-20-download-full-version-windows-10-11-last-release-2022/01/02/photoshop-cc-2019-version-20-download-full-version-windows-10-11-last-release-20-download-full-version-windows-10-11-last-release-20-download-$ 

http://lovetrustfoundation.com/photoshop-2021-with-product-key-keygen-3264bit-2022/

https://befriend.travel/wp-content/uploads/2023/01/melard.pdf

https://bakedenough.com/how-to-download-adobe-photoshop-on-chromebook-verified/

https://sandylaneestatebeachclub.com/wp-content/uploads/2023/01/Photoshop-70-Software-Downloads/For-Pc-REPACK.pdf

https://section8voice.com/wp-content/uploads/2023/01/mallnish.pdf

 $\underline{http://www.wanslu.com/download-free-photoshop-2021-crack-with-serial-key-for-windows-latest-version-2022/$ 

https://porizko.de/download-photoshop-2021-version-22-3-cracked-license-key-full-x32-64-new-2023/http://articlebeast.online/?p=22142

https://rerootyourlife.com/2023/01/02/photoshop-banner-shapes-download-verified/

https://sex-tourist.net/wp-content/uploads/2023/01/lagupea.pdf

 $\underline{https://skepticsguild.com/wp-content/uploads/2023/01/Photoshop-Face-Cleaning-Software-Free-Download-2021.pdf}$ 

 $\underline{https://shoeytravels.com/wp-content/uploads/2023/01/Photoshop-2021-Version-223-License-Key-Full-X64-lifetime-releaSe-2022.pdf$ 

http://tangopiter.ru/wp-content/uploads/2023/01/tashtris.pdf

http://lovelyonadime.com/?p=18631

https://torolocoonline.com/wp-content/uploads/2023/01/Photoshop-2021-Version-2211-Free-Registrat ion-Code-Patch-With-Serial-Kev-x3264-lAtest-ver.pdf

Over the past decade, brushes have become the primary tool in the digital drawing world. From digital paintings to photo retouching, brushes can be a formula for creating a wide variety of stunning images.

This book covers the specifics of brushes; from loading, changing your brush options, adjusting your brush settings, and how to paint in Photoshop. You'll also learn how to use the features that make brush work simple and intuitive, and discover HOW to use brushes when it comes to creating incredibly inventive and inspired artwork. There's nothing like freehand selection, and Photoshop gives you the tools needed to get good at it! Learn how to select objects, remove unwanted areas or areas of the image for a perfect placement of transparent areas. The fastest way to learn is with a practical and step-by-step guide that looks at the tools that are used in most of the industry.

The importance of selecting images is becoming a requirement, so learn how to make your selection perfect with this book. See clearly what needs to be removed and added to a photo for the greatest possible retouching results.

This book covers the specifics of the selection tools in Photoshop, and uses good examples and screenshots showing how the tools are used the most today. It's time to stop at the basic, but what you're really struggling with is using Photoshop. This book goes into the advanced features that Photoshop can do for you means you'll be able to do a lot more with Photoshop.